# **I N S T R U C TI V O Inscripción Individual**

Este instructivo está dirigido a los estudiantes que desean participar en la versión N° 16 de la Olimpiada de Química de manera individual.

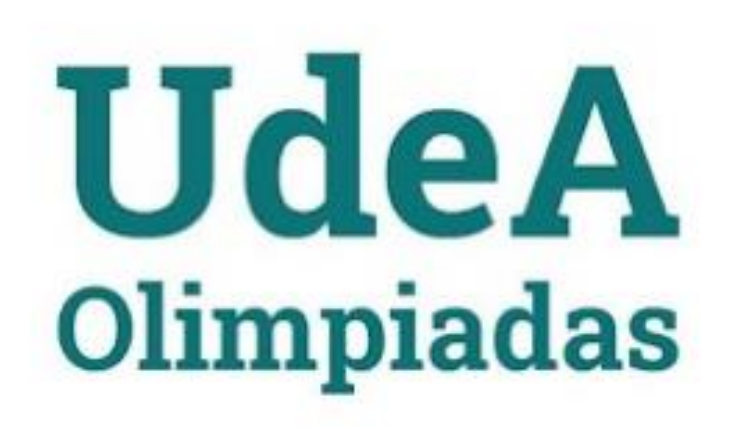

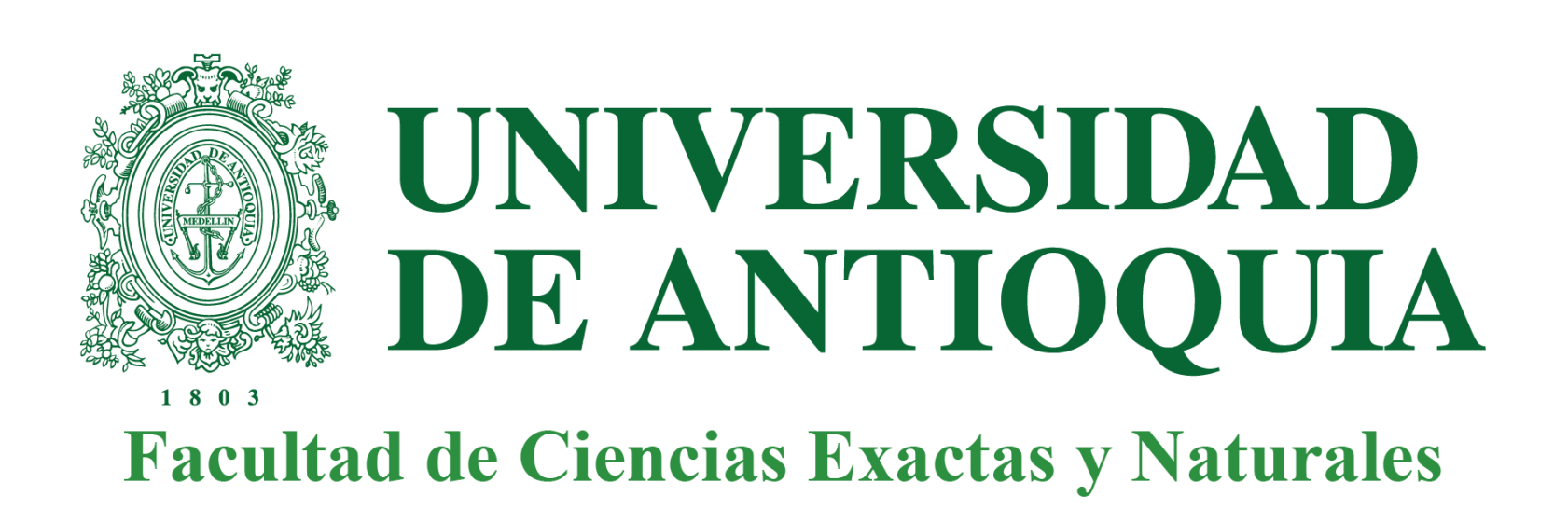

Diligenciar los campos de identificación con la información de quien estará participando en el evento (Tipo de documento y número de documento)

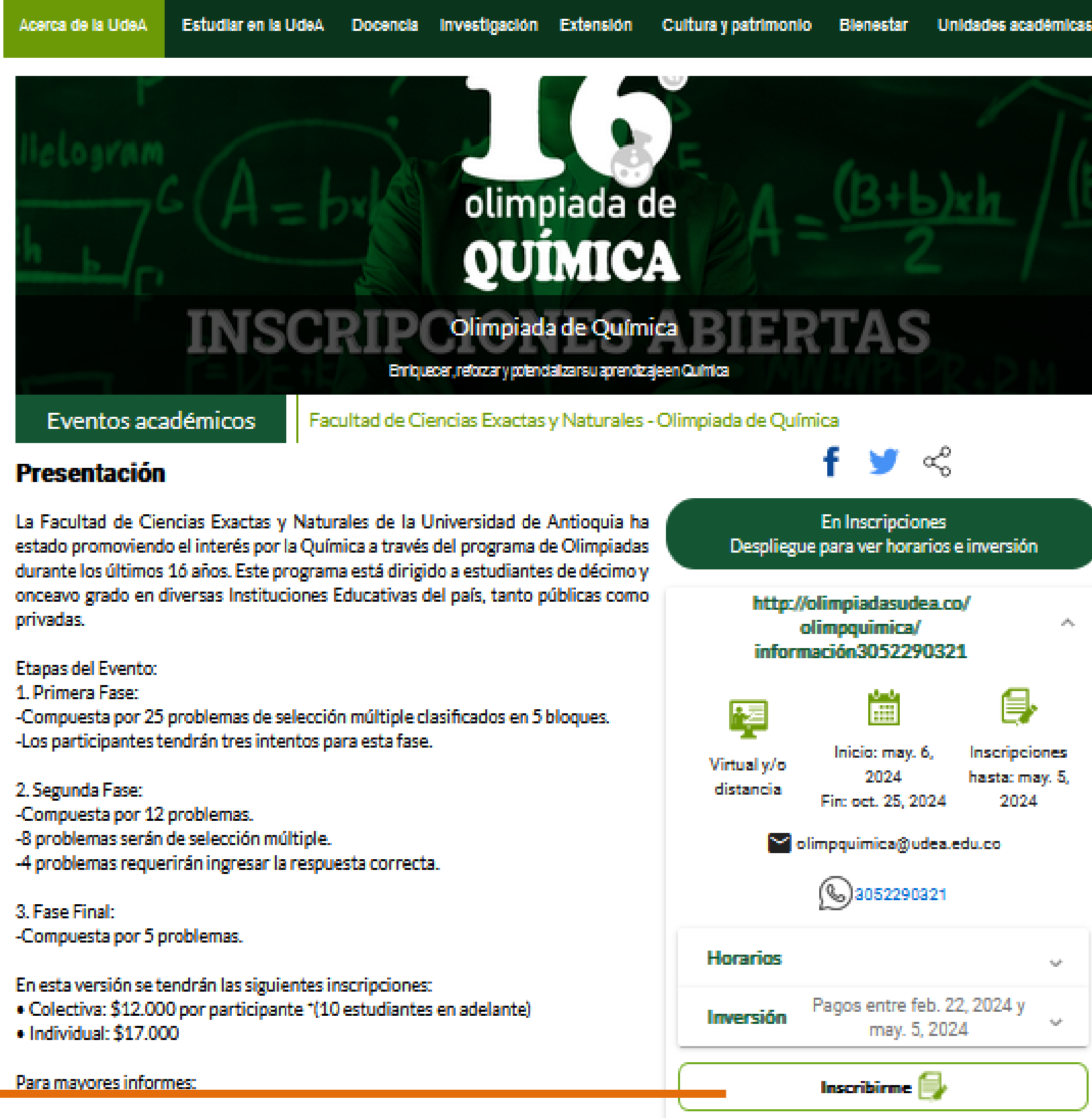

## 1 Ingresa a: <https://www.udea.edu.co/wps/portal/udea/web/inicio/go?goid=portafolioext&q=696>

### 2 Esto te llevará a esta página

### **3** Dirigirse al botón Inscribirme y dar clic

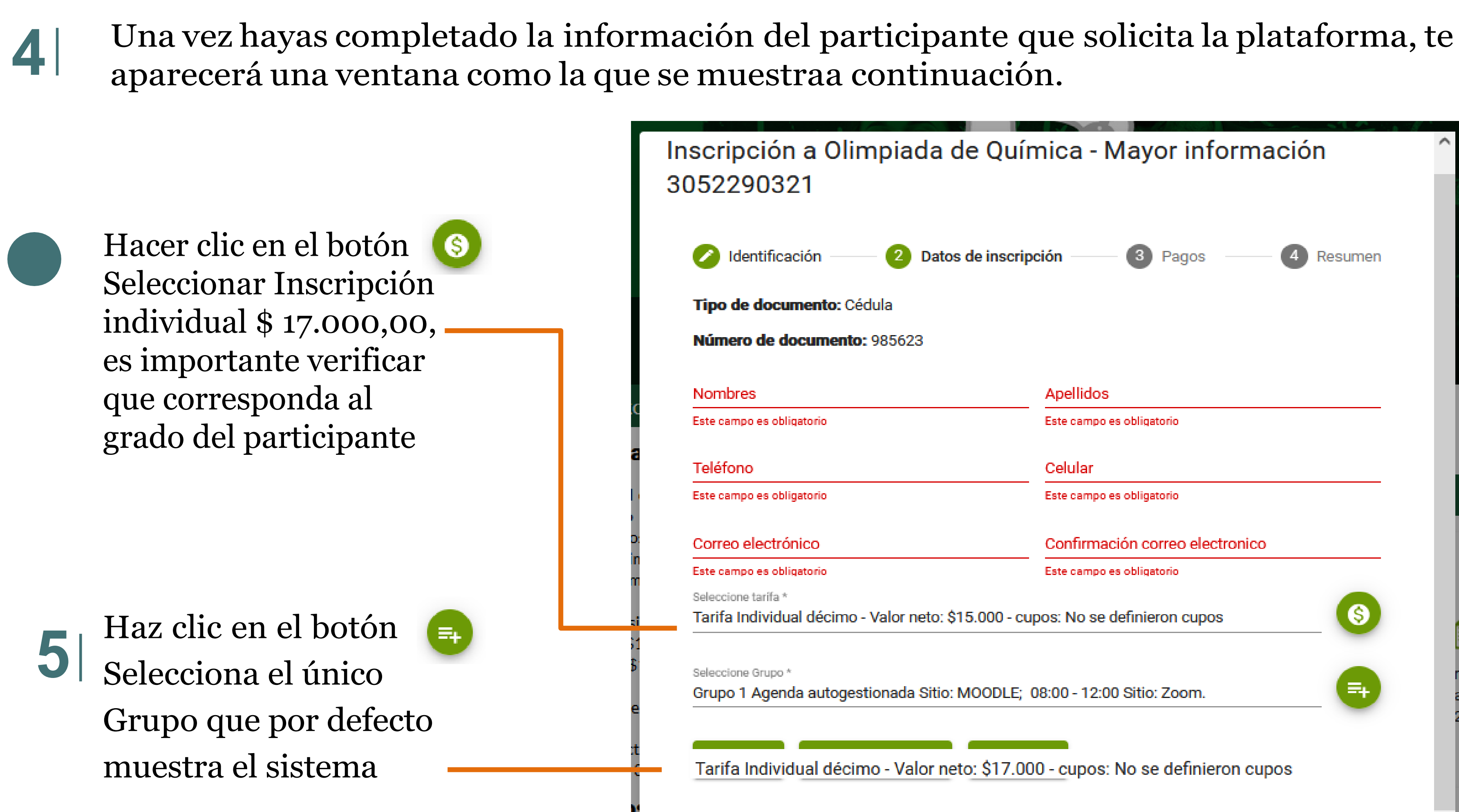

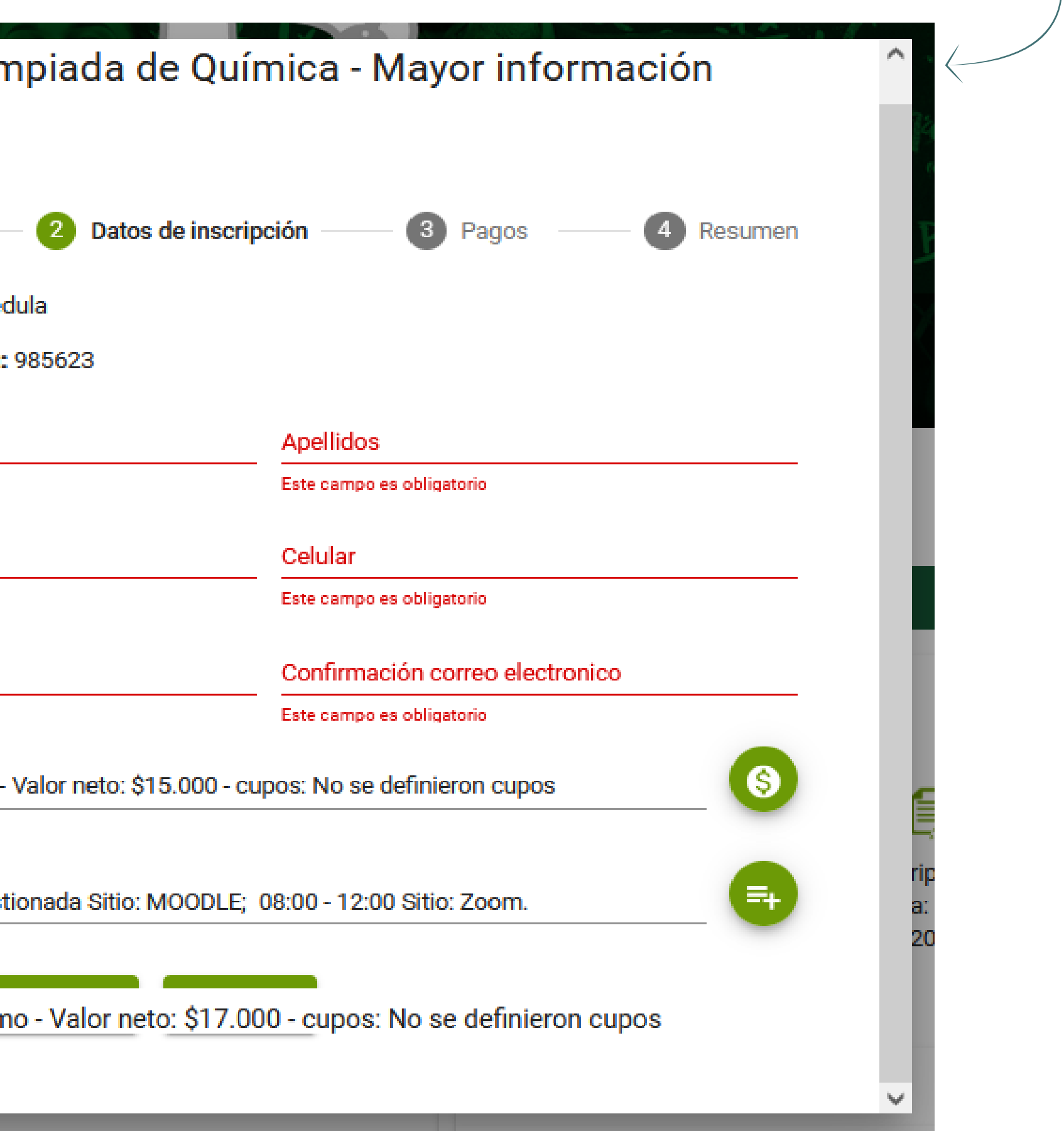

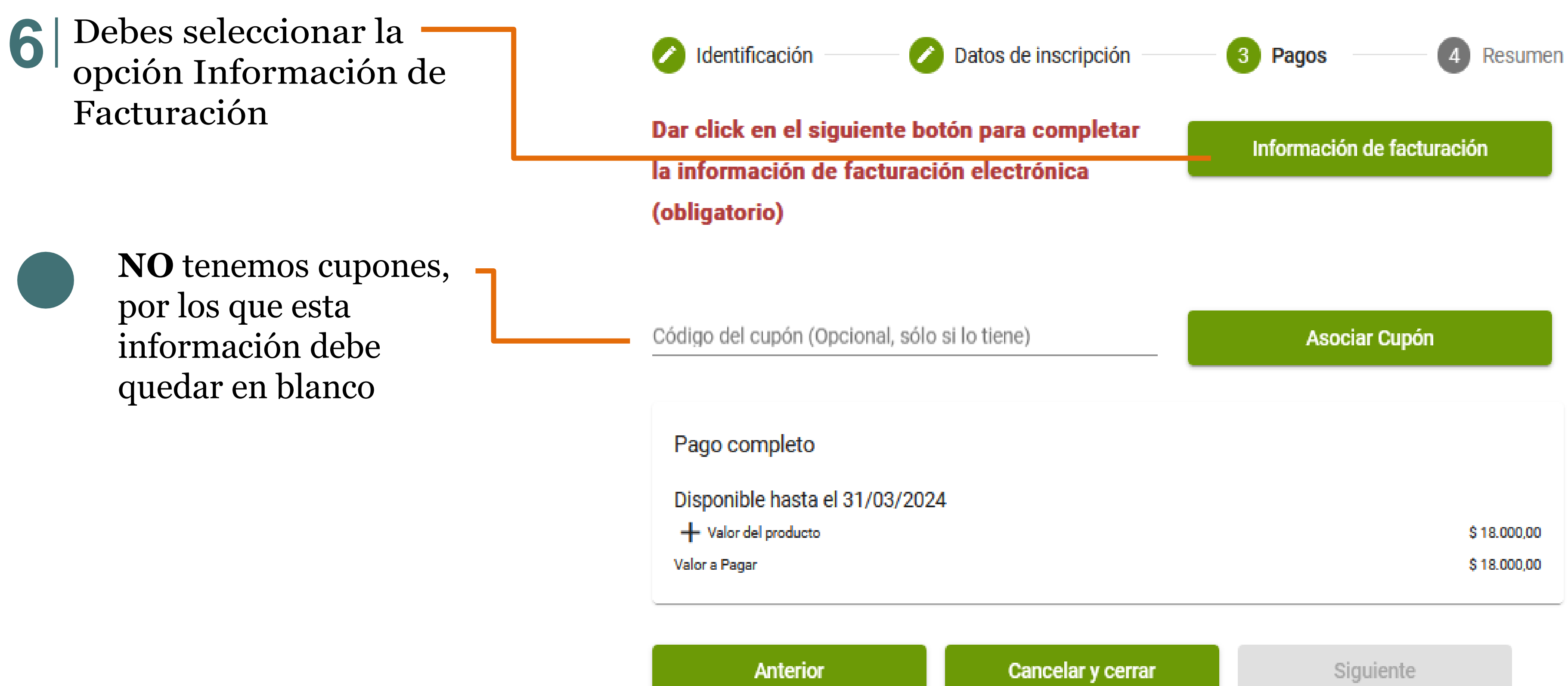

Esta información se solicita solo si no tienes registros previos en la plataforma Portafolio

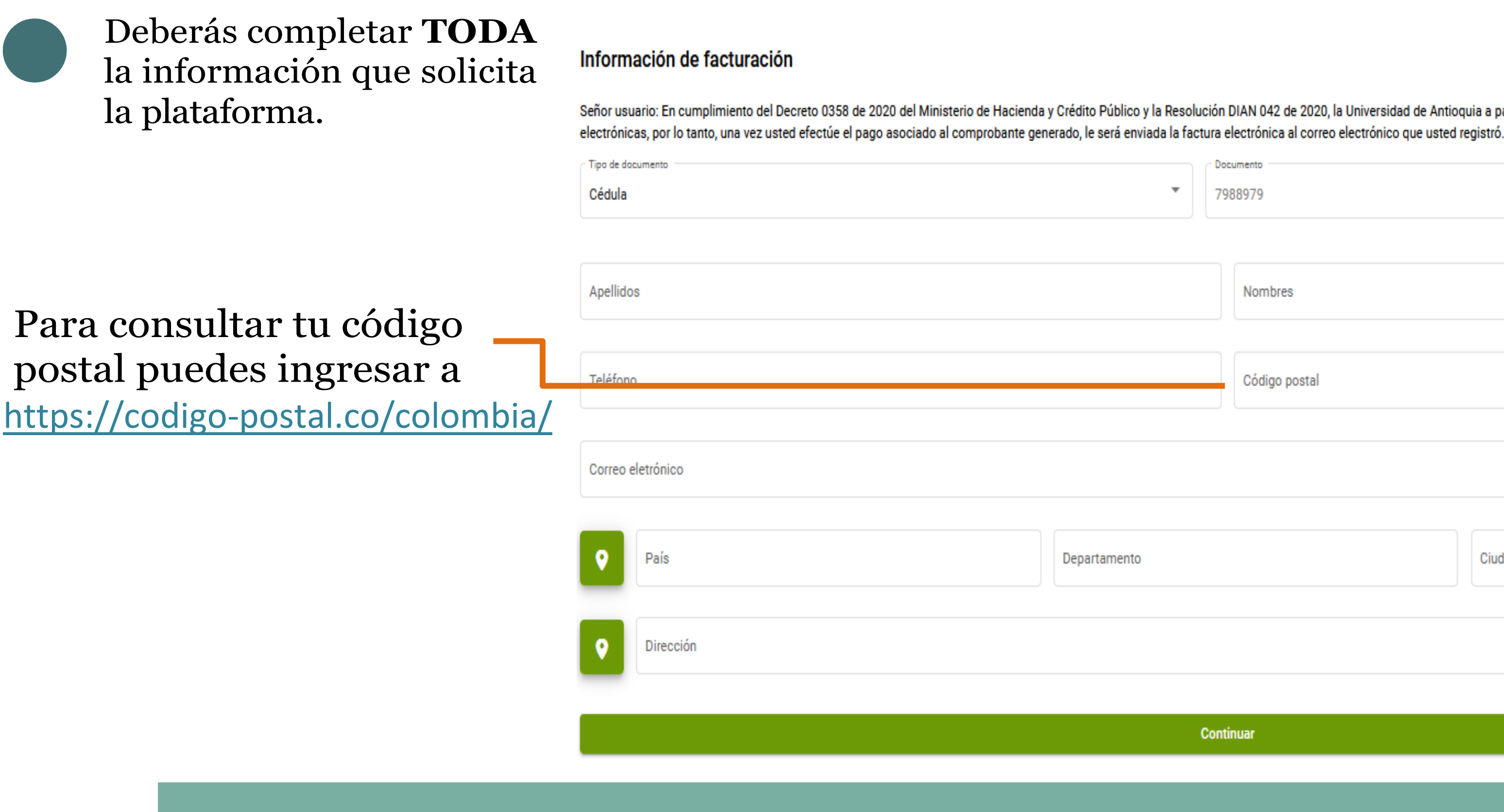

Señor usuario: En cumplimiento del Decreto 0358 de 2020 del Ministerio de Hacienda y Crédito Público y la Resolución DIAN 042 de 2020, la Universidad de Antioquia a partir del 01 de octubre de 2020 inicia la expedición de

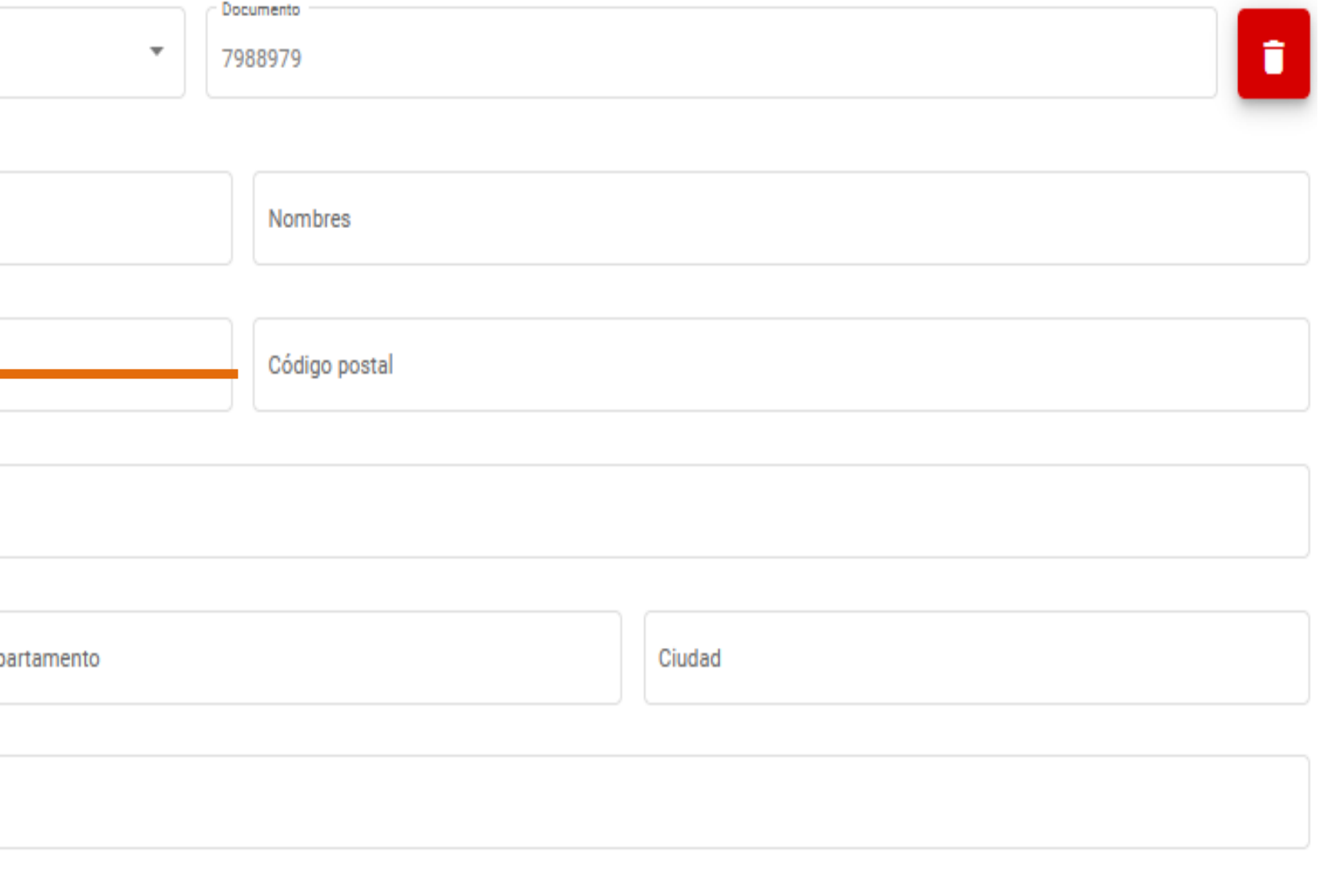

**Continuar** 

Si los datos están correctos, ya estás listo o lista para realizar el proceso de pago

Debes dar clic en el botón Realizar Inscripción.

#### Inscripción a Olimpiada de Química -

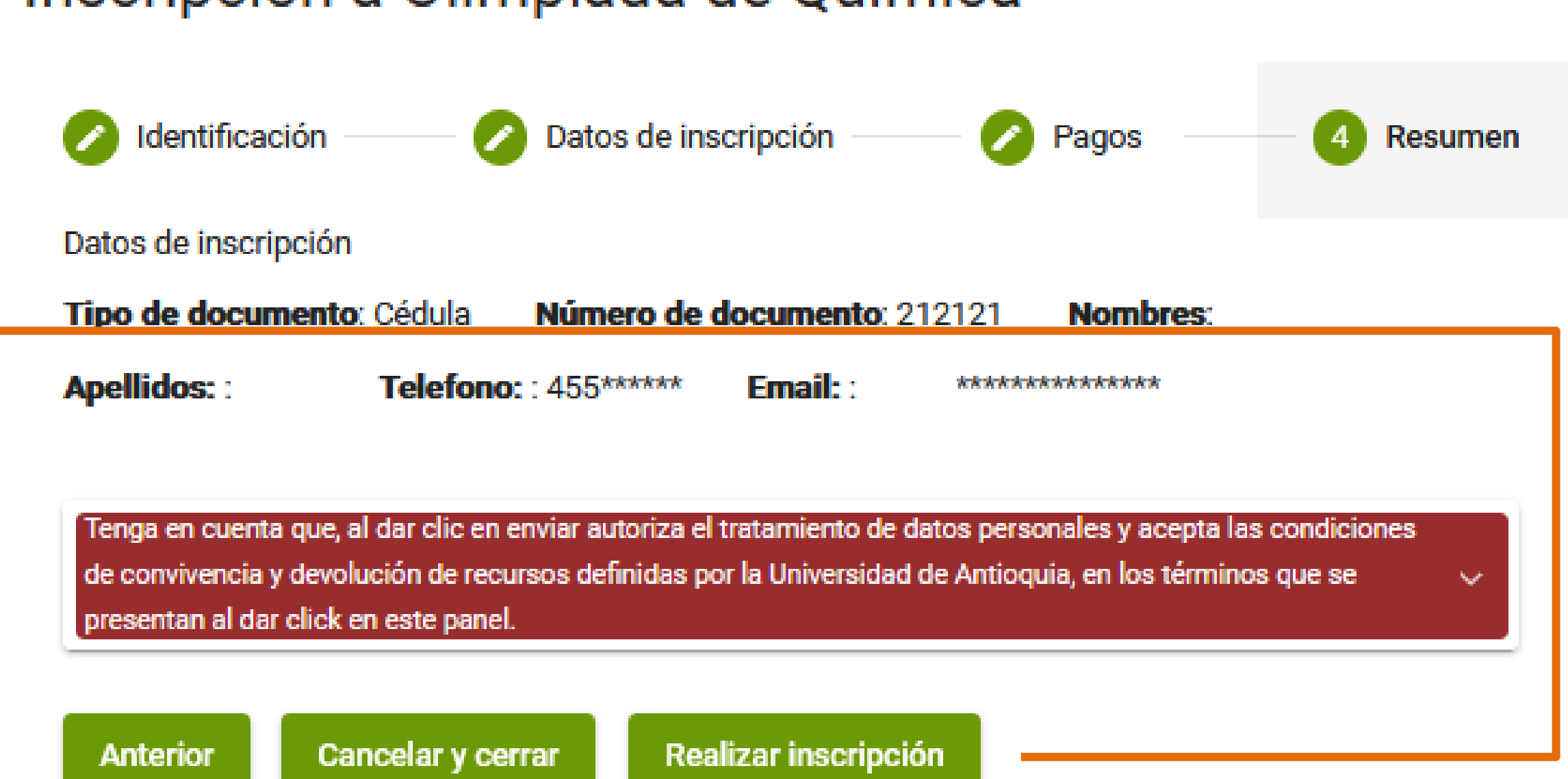

 Tendrá la opción de realizar el pago en línea (PSE) o descargar el recibo con el cual deberá dirigirse a alguna de las entidades bancarias que se indican en ddocumento para realizar el proceso de pago.

#### ¡Listo! Siguiendo estos pasos, podrá obtener el recibo necesario o realizar el pago en línea de manera fácil y rápida.

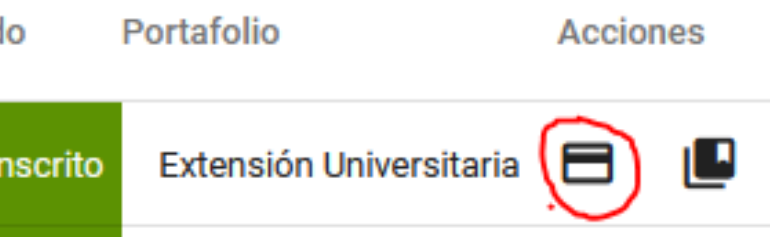

#### **Proceso para Obtener el Recibo o Pagar en Línea: si por algún motivo no realizo el** pago en el

momento del registro, debe seguir los siguientes pasos:

1. **Ingresar al Sitio Web:** Acceda a<https://www.udea.edu.co/wps/portal/udea/web/inicio/pagos>

#### 2. **Consultar Documento:**

- seleccione el tipo de documento utilizado en el proceso.
- Digite el número correspondiente.
- . Haga clic en el símbolo de la lupa para consultar.

#### 3. **Opciones de Pago:**

- En la parte inferior de la página, encontrará el símbolo de una tarjeta de crédito.
- <sup>o</sup> Haga clic en este símbolo.
- $\alpha$  Tendrá la opción de realizar el pago en línea o descargar el recibo.

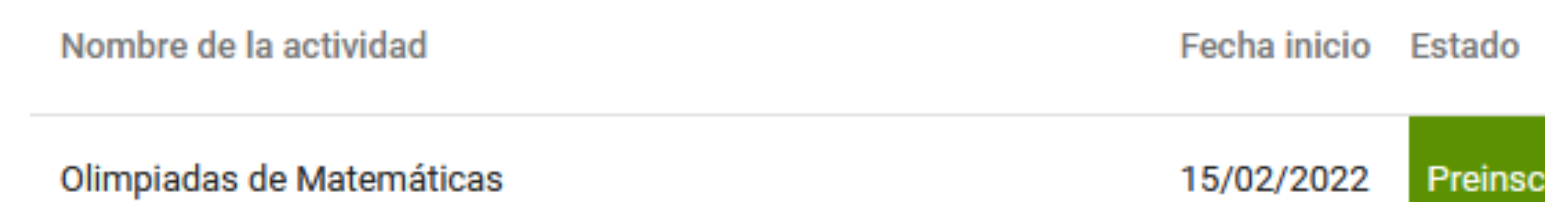

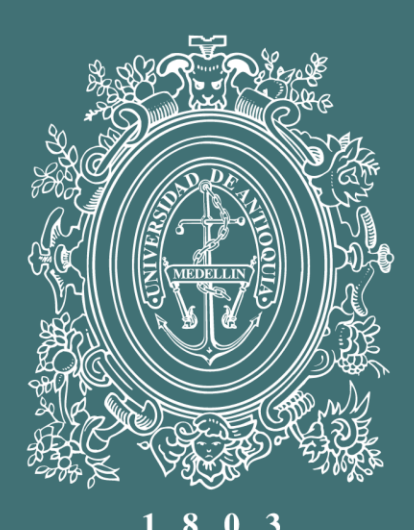

## UNIVERSIDAD DE ANTIOQUIA Facultad de Ciencias Exactas y Naturales

[olimpquimica@udea.edu.co](mailto:olimpquimica@udea.edu.co) https://olimpiadas.udea.edu.co/quimica/ WhatsApp +57 3052291199